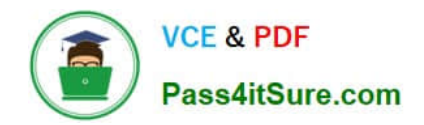

# **EADA10Q&As**

ArcGIS Desktop Associate

# **Pass Esri EADA10 Exam with 100% Guarantee**

Free Download Real Questions & Answers **PDF** and **VCE** file from:

**https://www.pass4itsure.com/eada10.html**

100% Passing Guarantee 100% Money Back Assurance

Following Questions and Answers are all new published by Esri Official Exam Center

**C** Instant Download After Purchase

**83 100% Money Back Guarantee** 

- 365 Days Free Update
- 800,000+ Satisfied Customers  $\epsilon$  of

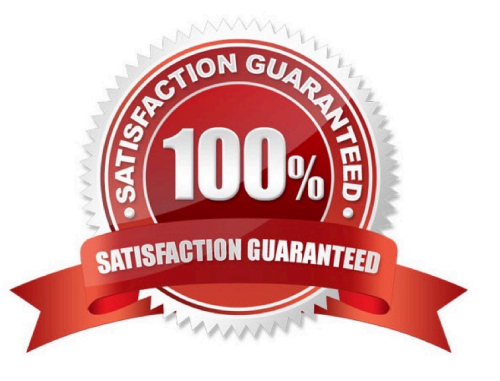

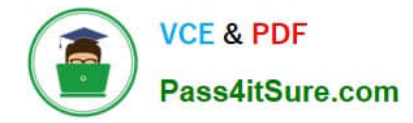

## **QUESTION 1**

Which tool from the ArcGIS System toolbox allows the option to create a schema-only layer package (Ipk) in ArcGIS Desktop?

- A. Package Layer
- B. Export Replica Schema
- C. Package Map
- D. Create Schematic Folder

Correct Answer: A

### **QUESTION 2**

An ArcGIS user has an .mxd file with layers referencing data from ArcSDE.

What should a user do to check the ArcSDE geodatabase versioning information of a layer\\'s feature class?

- A. select the Show Full Paths button
- B. select the List by Sources button
- C. select the View Metadata button
- D. select View Map Document Properties button

Correct Answer: D

#### **QUESTION 3**

An ArcGIS User has a faster dataset that represents continuous data. When added to the map, the raster appears dark and grainy.

Which process should the ArcGIS user perform to visually enhance the appearance of the raster?

- A. contrast stretch
- B. adjust transparency
- C. increase brightness
- D. modify RGB composite

Correct Answer: A

### **QUESTION 4**

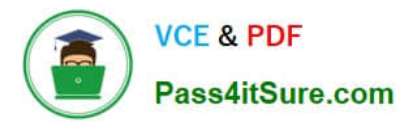

A map document references a local data source.

What must an ArcGIS user do before sending the map document to another workstation? (Choose two)

- A. set the .mxd file to store full paths
- B. provide associated data contained within the map document
- C. update metadata for the map document
- D. set the .mxd file to store relative paths

Correct Answer: BD

#### **QUESTION 5**

Refer to the exhibit.

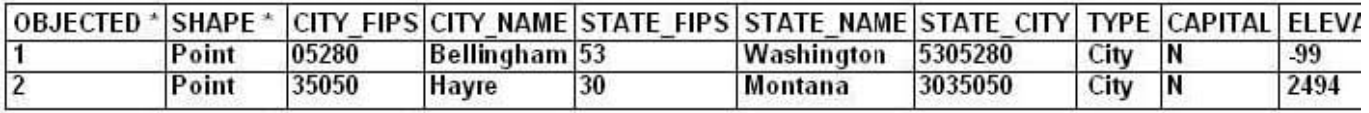

Given a point dataset of the United States with the following attributes:

Which two analyses can be performed on the dataset? (Choose two)

- A. density the points to show smaller cities
- B. determine the aspect of each city
- C. summarize statistics on numeric attributes
- D. dissolve points by state name

Correct Answer: C

[EADA10 Practice Test](https://www.pass4itsure.com/eada10.html) [EADA10 Exam Questions](https://www.pass4itsure.com/eada10.html) [EADA10 Braindumps](https://www.pass4itsure.com/eada10.html)